# Rutine for produksjon av styrende dokumenter til dokumentbiblioteket i QM+ i Agder fylkeskommune

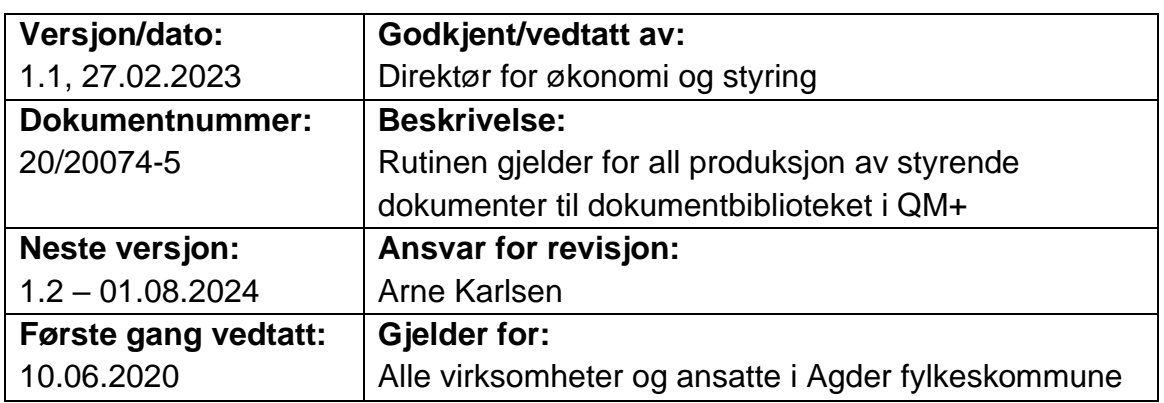

## **Innledning**

#### **Hensikten med rutinen**

**AGDER** 

fylkeskommune

Hensikten med Rutine for produksjon av styrende dokumenter til dokumentbiblioteket i QM+ i Agder fylkeskommune er å få en helhetlig og entydig metodikk for produksjonen, samt formalisere innholdet i dokumentbiblioteket.

Rutinen gjelder alle virksomheter og ansatte i Agder fylkeskommune, som skal produsere dokumenter til biblioteket. Dette gjelder på alle nivåer i fylkeskommunen, og rutinen skal være tilgjengelig for alle ansatte.

#### **Ansvar for rutinen**

Ansvaret for rutinen ligger hos avdeling for virksomhetsstyring, som foretar årlige revisjoner av dokumentet i dialog med avdeling for kommunikasjon.

## **Hva er styrende dokumenter**

Styrende dokumenter, strategier og planer, som gjelder hele Agder fylkeskommune inkludert alle virksomheter, og skal være godkjent av fylkeskommunedirektøren eller på politisk nivå (fylkesutvalg eller fylkesting).

Dokumenter som er av styrende eller retningsgivende karakter for hele tjenesteområder, godkjennes av fylkesdirektøren for tjenesteområdet.

Dokumenter som er av styrende eller retningsgivende karakter for hele virksomheter, godkjennes av virksomhetsleder.

### **Eksempler på styrende dokumenter:**

**Strategier** 

- Regionplan Agder 2030
- Regional planstrategi

#### Planer

- Handlingsplaner
- Økonomiplaner og budsjett
- Virksomhetsplaner

#### Reglementer

Bestemmelser fastsatt av Agder fylkeskommune for å regulere et bestemt område, for eksempel permisjonsreglement, delegeringsreglement og lignende.

#### **Retningslinier**

Beskriver hvordan fylkeskommunen skal utøve skjønn i forståelsen av lov- og avtaleverk og andre regler vi er pålagt å følge.

#### Rutiner

Beskriver en fremgangsmåte. Rutiner kan være styrende dokument hvis det er av strategisk art. Rutiner kan også være relevant for et tjenesteområde eller en avgrenset gruppe.

#### **Hva er ikke et styrende dokument**

Dokumenter som ikke er av styrende eller retningsgivende karakter for hele fylkeskommunen eller hele virksomheter, og er ikke godkjent av fylkeskommunedirektør eller virksomhetsleder, kan være:

- Veiledere
- Ustrukturerte data og rapporter fra QM+
- Skjema og maler
- Enkle rutiner for et avgrenset område

## **Prinsipper for bruk av dokumentbiblioteket**

- Åpenhet på tvers internt i organisasjonen
- Saksansvarlig for et styrende dokument er ansvarlig for at dokumentet er lagret i sak- og arkivsystemet Public 360
- Saksansvarlig for et styrende dokument er ansvarlig for at siste versjon er tilgjengelig i dokumentbiblioteket i QM+ og at tidligere versjoner ligger i versjonshistorikken
- Når det opprettes et styrende dokument, er det svært viktig at dette opprettes i P360 slik at dokumentmalen er i tråd med [universell utforming](https://iktagder.sharepoint.com/sites/Agda-Organisasjonen/SitePages/Universell-utforming-p%C3%A5-nett.aspx?xsdata=MDV8MDF8fGUxN2JjYWI4ZWZjODQwMTYzZWFmMDhkYjNiNTA5MTQzfDUyYTllNTJlZDkxODQwMWRhYWZiMGRjMTRhYzA4ZTE3fDB8MHw2MzgxNjg5ODk0MjM1ODI4OTV8VW5rbm93bnxWR1ZoYlhOVFpXTjFjbWwwZVZObGNuWnBZMlY4ZXlKV0lqb2lNQzR3TGpBd01EQWlMQ0pRSWpvaVYybHVNeklpTENKQlRpSTZJazkwYUdWeUlpd2lWMVFpT2pFeGZRPT18MXxNVFk0TVRNd01qRTBNVFkzTkRzeE5qZ3hNekF5TVRReE5qYzBPekU1T21Rd09XRTBOVEF4TFRJNFl6VXRORFk1TmkwNE9HRXhMV0prT0dNMFpXRTNNVE01TjE5bU16WTNPVFprWVMwM01HWXpMVFF6TVRJdFlXTTFPUzFoTXpRek16azFaVGc0WXpWQWRXNXhMbWRpYkM1emNHRmpaWE09fGY3ZGQwMWQ4Y2M5NzQwZTlkYzY5MDhkYjNiNTA5MTQwfGVjOTg4MTlhZmVhYjQ1YWU5NWNhM2UxNDI1NTM2Yzk4&sdata=UzZOR2VSK0NqWkhSenBNeXhDK05VbnF0N20zME55R0J4SThXT3lJYU9wZz0%3D&ovuser=52a9e52e-d918-401d-aafb-0dc14ac08e17%2CArne.Karlsen%40agderfk.no&OR=Teams-HL&CT=1681302443333&clickparams=eyJBcHBOYW1lIjoiVGVhbXMtRGVza3RvcCIsIkFwcFZlcnNpb24iOiIyNy8yMzAzMDUwMTExMCIsIkhhc0ZlZGVyYXRlZFVzZXIiOmZhbHNlfQ%3D%3D) (uu). For å bekrefte

at dokumentet er utformet i tråd med uu, må filnavnet lagres etter følgende standard når dokumentet hentes ut fra P360 og mellomlagres (lagre som): Dato\_dokumentnavn\_uu

Eksempel på filnavn: 170223\_Retningslinje for hjemmearbeid for ansatte i Agder fylkeskommune\_uu

# **Lagringsstrategi**

Alle styrende dokumenter skal produseres med malen som ligger i P360, godkjennes og arkiveres i P360. Dokumentet legges der etter i QM+ av lokal/sentral superbruker eller redaktør. Sjekkliste i neste punkt for overføring av dokumenter til dokumentbibliotek i QM+ skal alltid følges.

Primært skal dokumenter som ikke er av styrende eller retningsgivende karakter for hele fylkeskommunen eller hele virksomheter, og som ikke er godkjent av lederteamet eller virksomhetsleder, lagres i henhold til lagringsstrategien slik:

- Veiledere skal primært lagres i opplæringsportalen, men kan også legges i QM+ og lenkes til opplæringsportalen
- Enkle rutiner/veiledere for internt bruk ved virksomheter / fagområder kan også lagres i QM+ og lenkes til OneDrive, Teams eller andre samarbeidsarenaer.
- Rapporter produsert i QM+ legges i dette systemet på lokalt område i biblioteket

# **Sjekkliste for produksjon av styrende dokumenter til QM+**

- 1. Start i aktuell sak i P360 (eventuelt lag ny sak), og hent frem mal for styrende dokumenter (Mal for rutiner, reglementer, ol. – bokmål/nynorsk – UU). Husk å registrere dokumentet «Unntatt offentligheten» hvis det skal skjermes for innsyn av sikkerhetsmessige grunner
- 2. Tittelen i et styrende dokument skal utformes slik: «Strategi/Plan/Reglement/Retningslinje/Rutine for ………….. i virksomhet»
- 3. Fyll inn tabellen begynnelsen av dokumentet.
	- a. Versjonsnummer og dato
	- b. Godkjent/vedtatt av aktuell instans
	- c. Dokumentnummer i P360
	- d. Beskrivelse i kortversjon
	- e. Neste versjon angis med nummer og revisjonsdato (revisjonsintervall)
	- f. Ansvarlig for dokumentet og påfølgende revisjon
	- g. Første gang vedtatt
	- h. Hvem gjelder reglementet for
- 4. I innledningen (avsnitt 1) skal hensikten med dokumentet alltid beskrives. Her skal det også fremkomme hvem dokumentet gjelder for og synligheten for dokumentet i QM+. Normalt skal alle dokumenter være synlig for alle og dokumentet legges på øverste nivå (1 – Fylkesadministrasjonen). Enkelte dokumenter skal skjermes for innsyn av sikkerhetsmessige hensyn, og disse gis

en rolle som begrenser innsynet (ta kontakt med systemansvarlig QM+ i disse tilfellene).

- 5. Fullfør dokumentet, få dette godkjent av rett instans og ekspeder det i P360. Sørg for at dokumentet er i tråd med prinsippene for universell utforming.
- 6. Superbruker eller redaktør legger ut dokumenter på øverste fylkeskommunalt nivå. Superbruker/redaktør sjekker at dokumentet tilfredsstiller punktene 1 – 5 over, henter siste versjon i P360, mellomlagrer med rett filnavn (dato\_Dokumentnavn/tittel\_uu) og legger dette inn i QM+ på rett nivå, med rett tittel, under aktuell dokumentarkfane, dokumentgruppe og dokumentmappe. Videre legges inn første revisjonsdato og revisjonsintervall og ansvarlig leder. Dersom dokumentet skal presenteres på internett eller lenkes til eksterne parter, må dokumentet merkes som «Offentlig dokument».
- 7. Alle oppdateringer av dokumentet må følge samme sjekkliste.